### **UCLA Stat 130D**

**Statistical Computing and Visualization in C++**

### **Instructor: Ivo Dinov, Asst. Prof. in Statistics / Neurology**

**University of California, Los Angeles, Winter 2007**

*http://www.stat.ucla.edu/~dinov/courses\_students.html*

# **Inheritance in C++** ■Introduction<br>■Inheritance: Base Classes and Derived Classes<br>■Protected Members

- 
- Casting Base-Class Pointers to Derived-Class Pointers
- Using Member Functions
- Tusing Member Functions<br>■Overriding Base-Class Members in a Derived Class<br>■Public, Protected and Private Inheritance
- Direct Base Classes and Indirect Base Classes
	- Using Constructors and Destructors in Derived Classes Implicit Derived-Class Object to Base-Class Object **Conversion**

2

4

- Software Engineering with Inheritance
- 
- Soliware Engineering with inheritance<br>■ Composition vs. Inheritance<br>■ "Uses A" and "Knows A" Relationships
- Case Study: Point, Circle, Cylinder

### Introduction

- **a** Inheritance
	- New classes created from existing classes
	- Absorb attributes and behaviors.
- Polymorphism
	- Write programs in a general fashion
	- Handle a wide variety of existing (and unspecified) related classes

3

- Derived class
	- Class that inherits data members and member functions from a previously defined base class

#### Introduction

- **a** Inheritance
	- Single Inheritance – Class inherits from one base class
	- **Multiple Inheritance**
	- Class inherits from multiple base classes
	- Three types of inheritance:
		- **public**: Derived objects are accessible by the base class objects (focus of this chapter)
		- **private**: Derived objects are inaccessible by the base class
		- **protected**: Derived classes and friends can access protected members of the base class

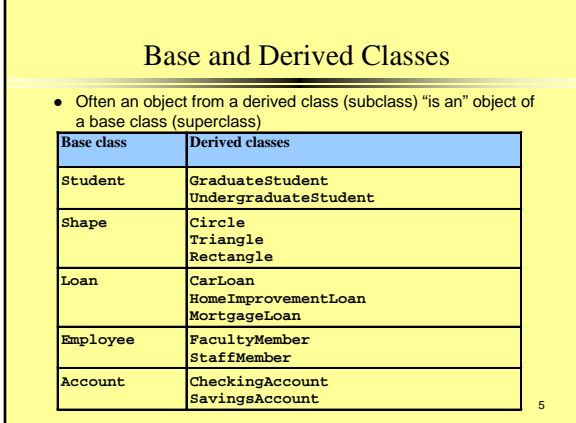

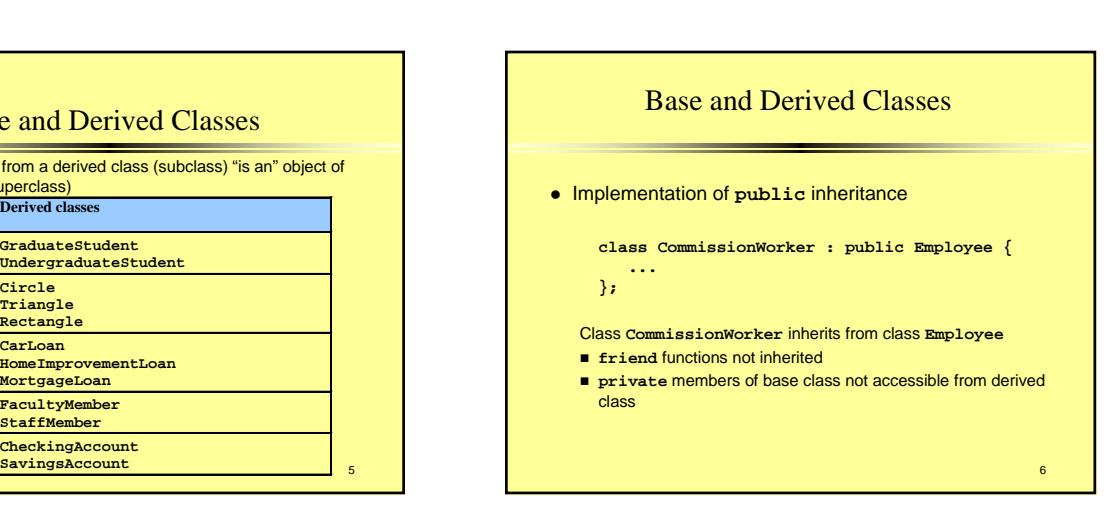

### **protected** members

- **protected inheritance** 
	- Intermediate level of protection between **public** and **private** inheritance
	- Derived-class members can refer to **public** and **protected** members of the base class simply by using the member names
	- Note that **protected** data "breaks" encapsulation

## Casting Base Class Pointers to Derived Class Pointers

- Object of a derived class
	- Can be treated as an object of the base class
	- Reverse not true base class objects not a derived-class object
- Downcasting a pointer
	- Use an explicit cast to convert a base-class pointer to a derived-class pointer
	- Be sure that the type of the pointer matches the type of object to which the pointer points

**derivedPtr = static\_cast< DerivedClass \* > basePtr;**

# Casting Base-Class Pointers to Derived-Class Pointers

- $\bullet$  Example
	- **Circle class** derived from the **Point** base **class**
	- We use pointer of type **Point** to reference a **Circle** object, and viceversa

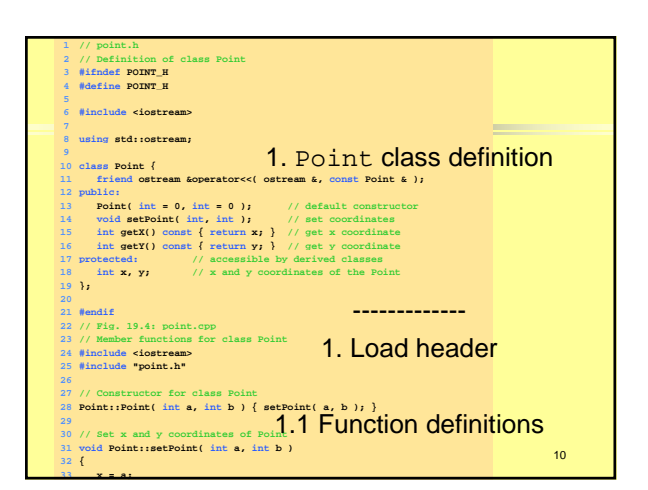

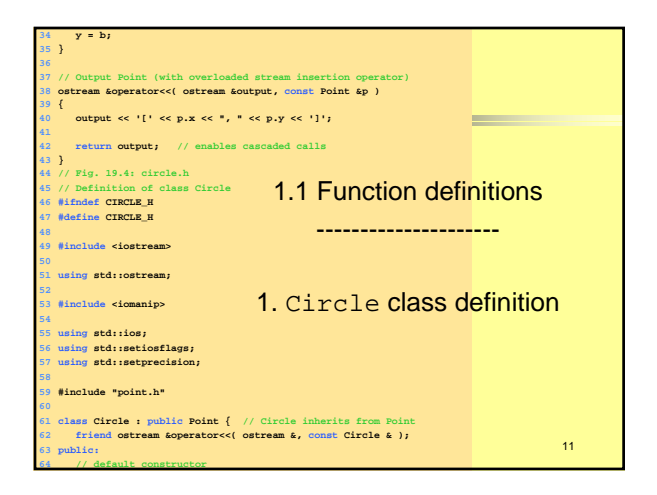

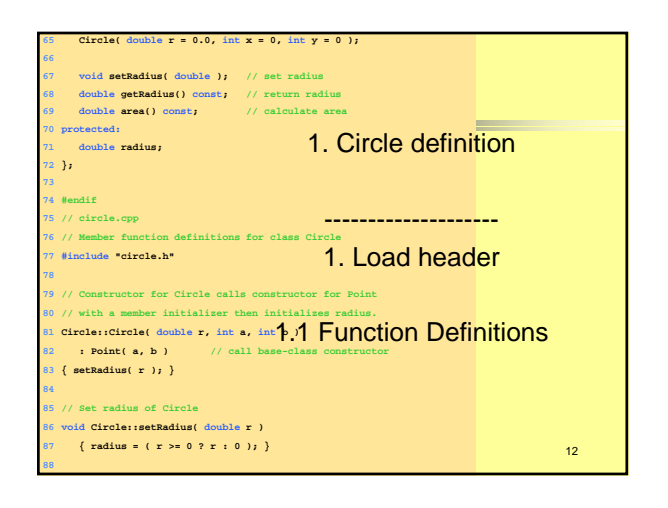

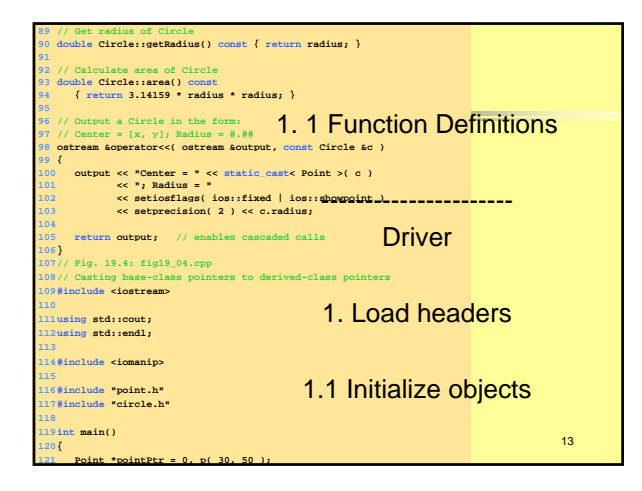

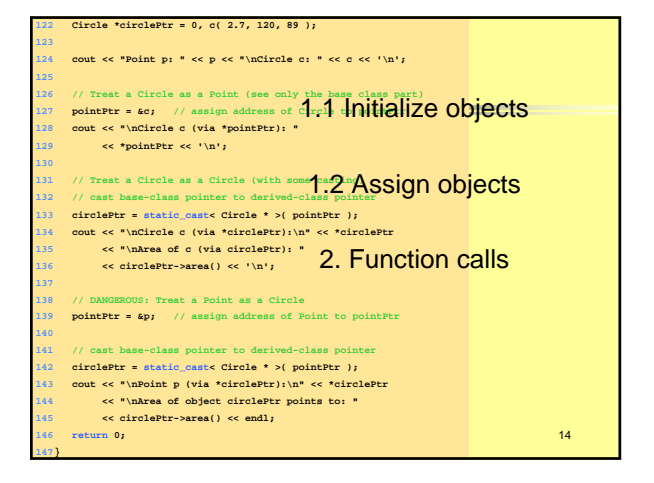

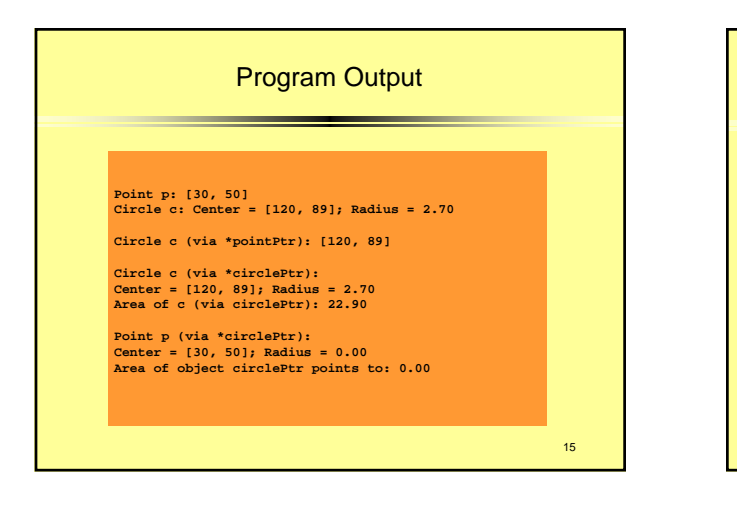

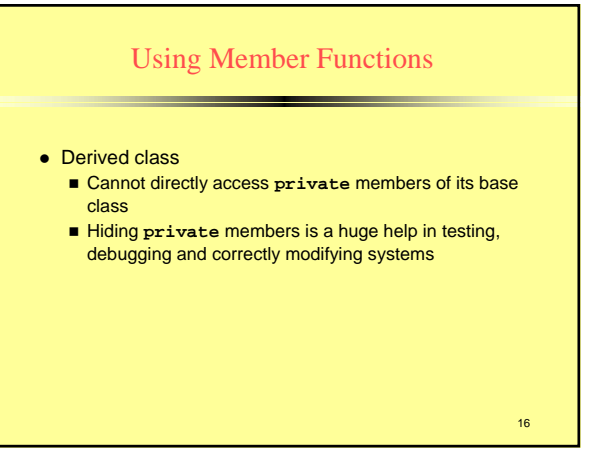

### Overriding Base-Class Members in a Derived Class

- To override a base-class member function
	- In derived class, supply new version of that function
		- Same function name, different definition
	- The scope-resolution operator may be used to access the base class version from the derived class

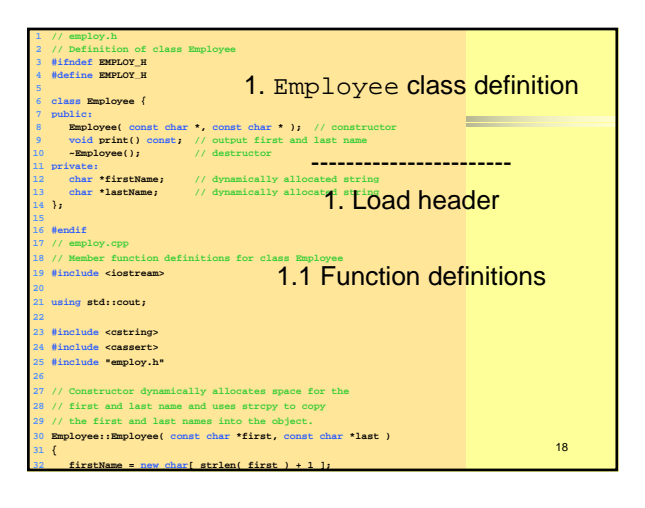

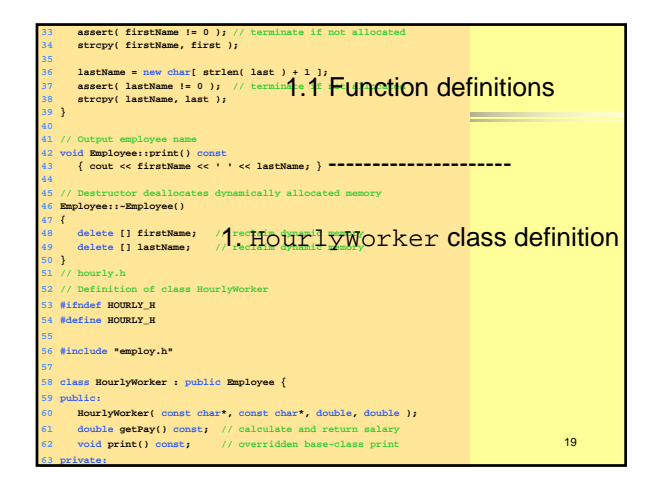

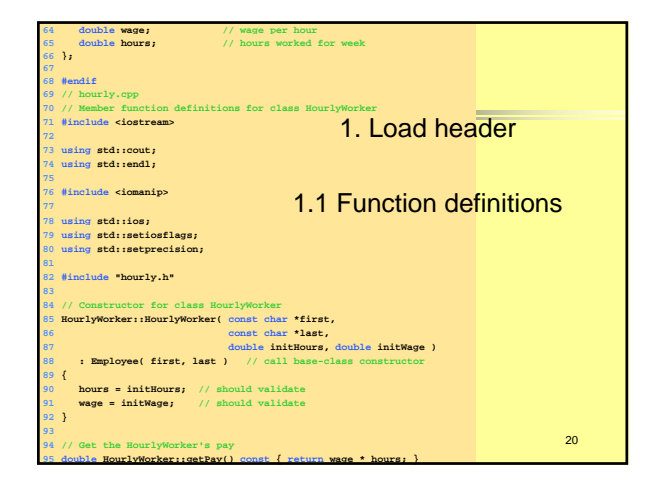

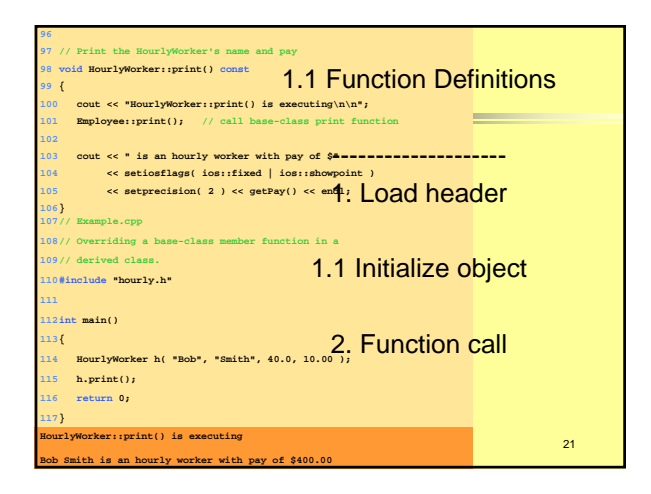

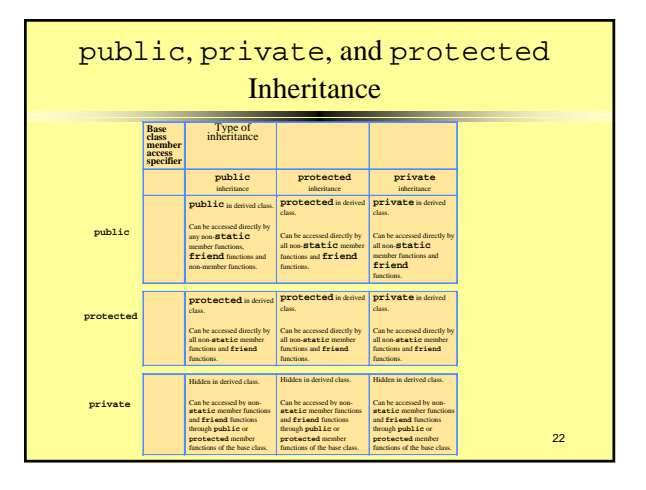

# Direct and Indirect Base Classes • Direct base class ■ Explicitly listed derived class' header with the colon (**:**) notation when that derived class is declared.

- **class HourlyWorker : public Employee**
- **Employee** is a direct base class of **HourlyWorker** • Indirect base class
	- $\blacksquare$  Inherited from two or more levels up the class hierarchy
	- **class MinuteWorker : public HourlyWorker**
	- **Employee** is an indirect base class of **MinuteWorker**

23

# Using Constructors and Destructors in Derived Classes

- Base class initializer
	- **Uses member-initializer syntax**
	- Can be provided in the derived class constructor to call the base-class constructor explicitly
	- Otherwise base class' default constructor called implicitly Base-class constructors and base-class assignment operators are not inherited by derived classes
	- However, derived-class constructors and assignment operators can call still them

## Using Constructors and Destructors in Derived Classes

- Derived-class constructor
	- Calls the constructor for its base class first to initialize its base-class members
	- If the derived-class constructor is omitted, its default constructor calls the base-class' default constructor
- Destructors are called in the reverse order of

### constructor calls.

■ Derived-class destructor is called before its base-class destructor

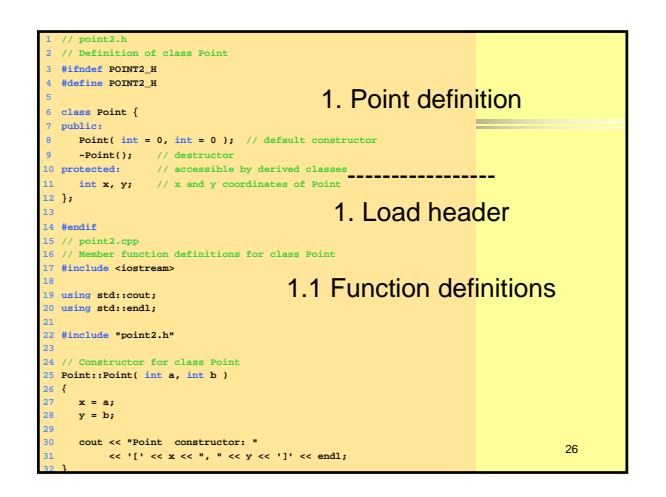

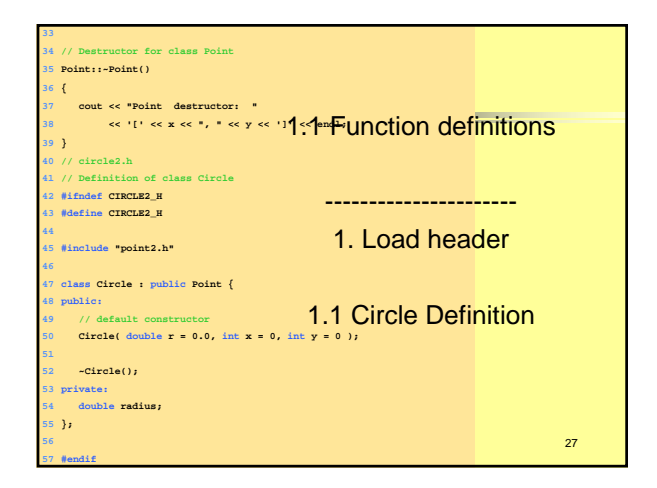

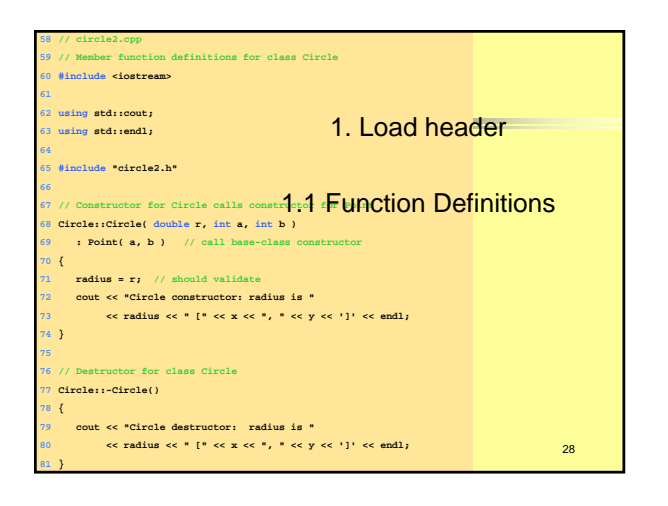

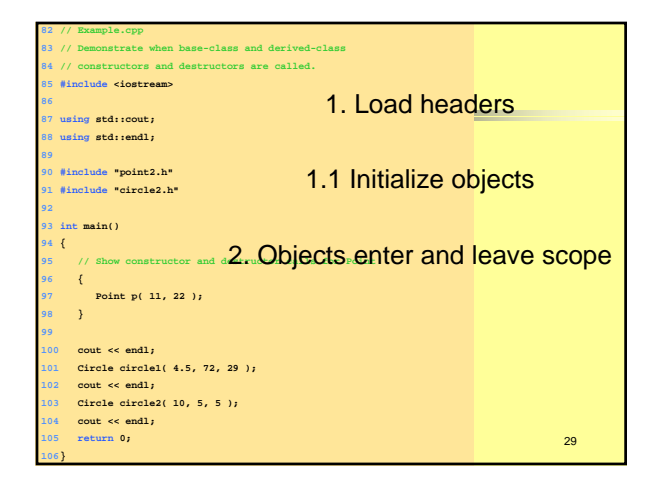

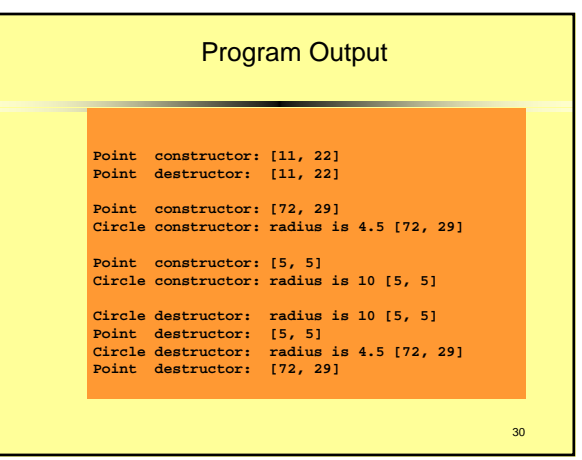

# Implicit Derived-Class Object to Base-Class Object Conversion

- z **baseClassObject = derivedClassObject; This will work** 
	- Remember, the derived class object has more members than the base class object
	- Extra data is not given to the base class
- **derivedClassObject = baseClassObject;** May not work properly
	- Unless an assignment operator is overloaded in the derived class, data members exclusive to the derived class will be unassigned
- 31  $B$ ase class has less data members than the derived class – Some data members missing in the derived class object

# Implicit Derived-Class Object to Base-Class Object Conversion

- Four ways to mix base and derived class pointers and objects
	- Referring to a base-class object with a base-class pointer – Allowed
	- Referring to a derived-class object with a derived-class pointer – Allowed
	- Referring to a derived-class object with a base-class pointer. – Possible syntax error
	- Code can only refer to base-class members, or syntax error Referring to a base-class object with a derived-class pointer
	- Syntax error
	- 32 – The derived-class pointer must first be cast to a base-class pointer

### Software Engineering With Inheritance

- Classes are often closely related
	- "Factor out" common attributes and behaviors and place these in a base class
	- **Use inheritance to form derived classes**
- Modifications to a base class
	- Derived classes do not change as long as the **public** and **protected** interfaces are the same
	- Derived classes may need to be recompiled

33

### Composition vs. Inheritance

- "is a" relationship  $\blacksquare$  Inheritance
- "has a" relationship
- Composition class has an object from another class as a data member

**Employee** "is a" **BirthDate; //Wrong! Employee** "has a" **Birthdate;//Composition**

# "Uses A" And "Knows A" Relationships

- "uses a" relationship
	- One object issues a function call to a member function of another object
- z **"**knows a**"** relationship
	- One object is aware of another
	- Contains a pointer or handle to another object Also called an association

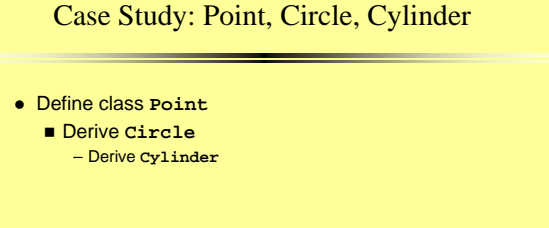

34

36

35

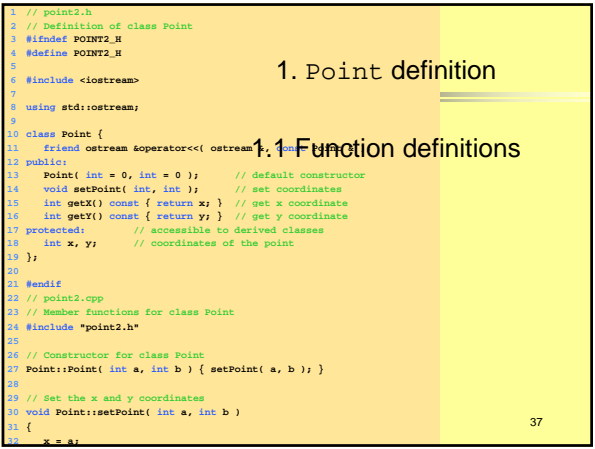

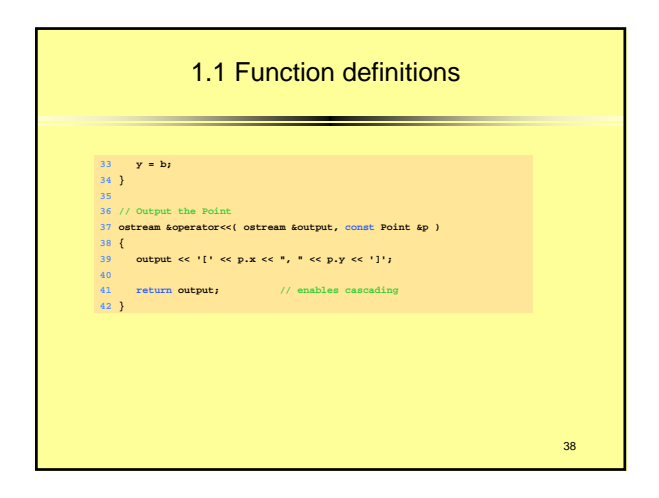

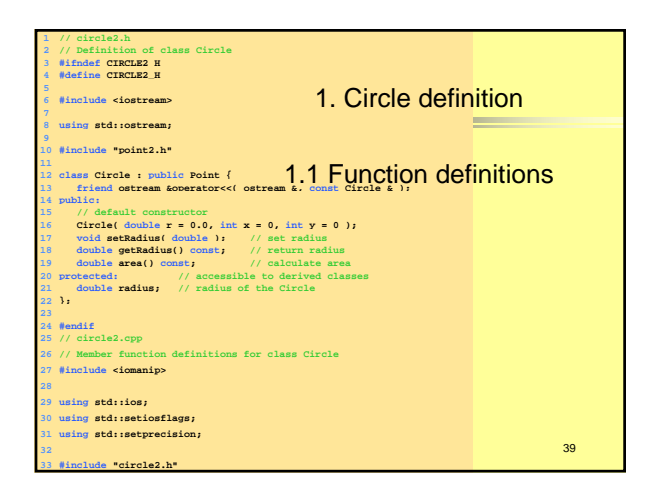

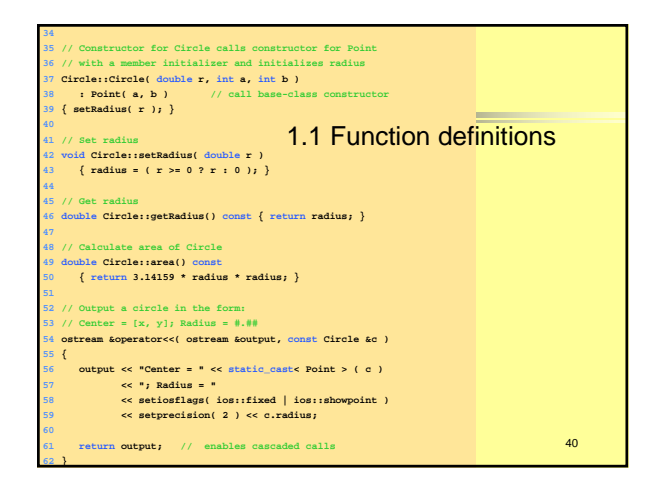

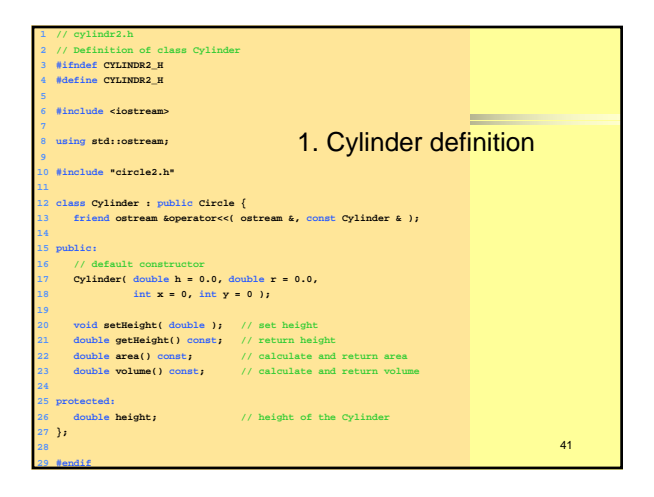

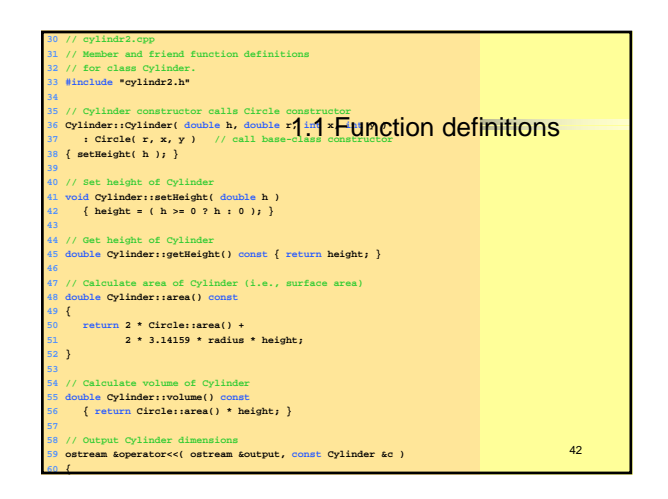

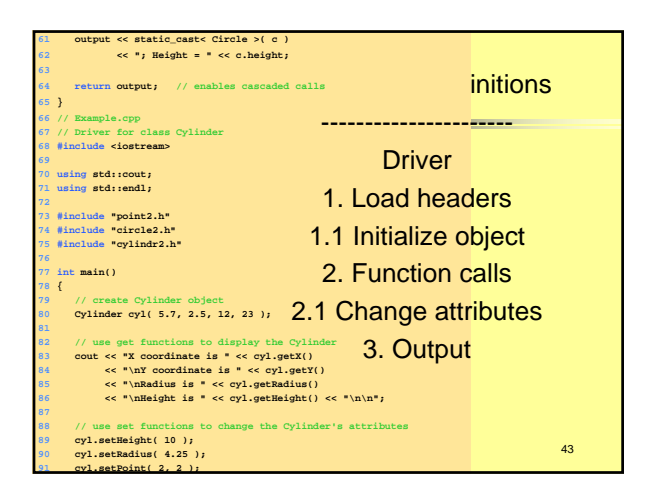

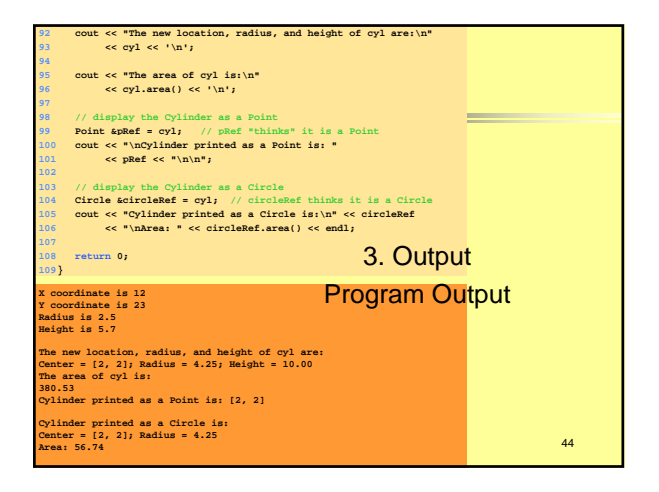